## **РОССИЙСКАЯ ФЕДЕРАЦИЯ** г. Иркутск **АЛМИНИСТРАЦИЯ** КОМИТЕТ ПО СОЦИАЛЬНОЙ ПОЛИТИКЕ И КУЛЬТУРЕ МУНИЦИПАЛЬНОЕ БЮДЖЕТНОЕ ОБЩЕОБРАЗОВАТЕЛЬНОЕ УЧРЕЖДЕНИЕ ГОРОЛА ИРКУТСКА СРЕДНЯЯ ОБЩЕОБРАЗОВАТЕЛЬНАЯ ШКОЛА № 9 ИМЕНИ А.С. ПУШКИНА (МБОУ Г.ИРКУТСКА СОШ № 9 ИМ. А.С. ПУШКИНА)

664007, г. Иркутск, ул. Иосифа Уткина, 15 Ten/факс 8 (3952) 43-54-04, 8 (3952) 20-89-07, e-mail: sch9@mail.ru ОКПО 44269811. ОГРН 1023801013169. ИНН/КПП 3809023913/384901001

«Утверждаю»

им. А.С. Пушкина  $2023$  roza **B.** Cementor

Директор МБОУ С. Иркутска СОШ №9

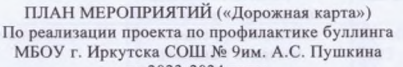

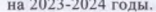

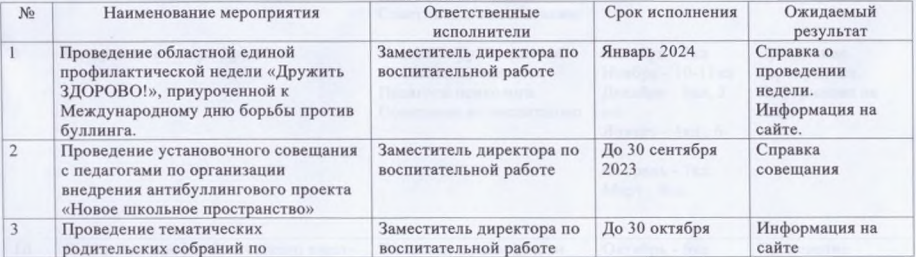

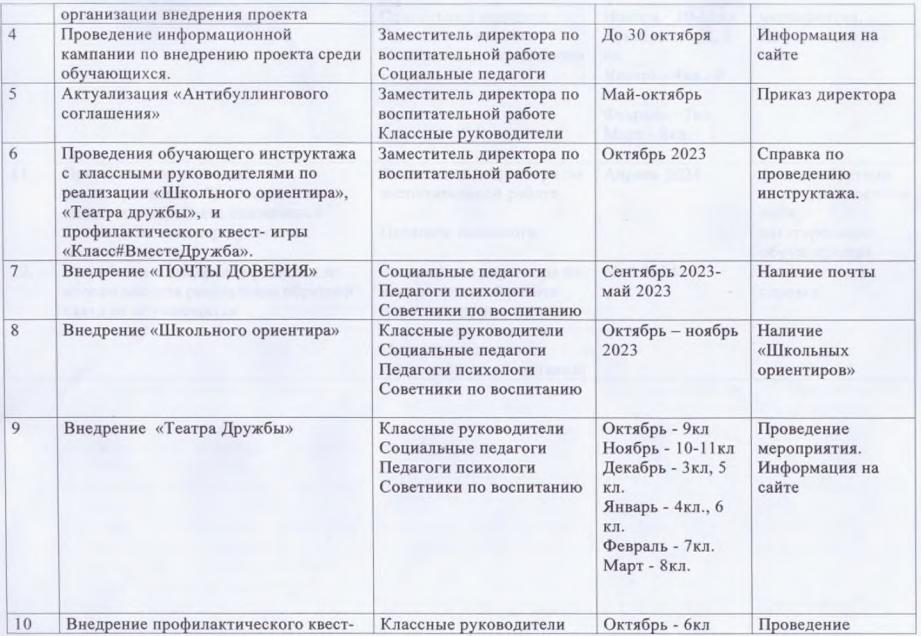

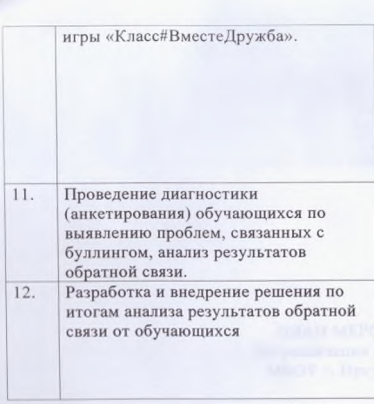

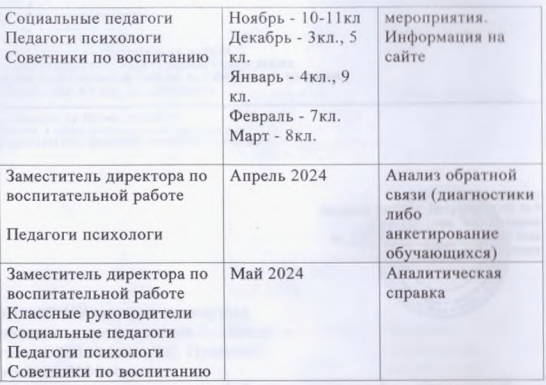

**CONTACTOR**